**The Guide Crack For Windows Latest**

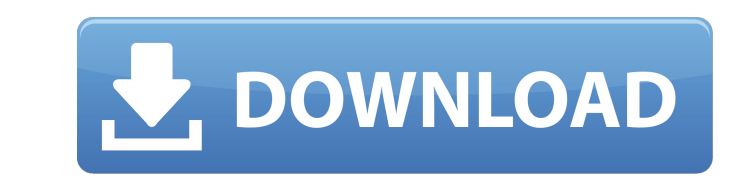

## **The Guide Full Product Key Free Download [Latest]**

A new tool for Linux, which turns ideas into notes, and, keep them on record. The Guides creator says: "The Guides is free, cross-platform software designed with a goal to write documentation/notes in an organized fashion, acquaintance and composition." What's new in The Guides 1.3.0: Language support: Arabic Catalan Chinese (Simplified) Chinese (Traditional) English French German Italian Korean Spanish Turkish What's new in The Guides 1.3.1 Dutch Bosnian Croatian Czech Danish Dutch (Netherlands) Dutch (Netherlands Antilles) Dutch (Netherlands Antilles) Dutch (Aruba) Dutch (Aruba) Dutch (Suriname) Estonian Finnish Flemish Greek Hebrew Icelandic Irish Kurdish M Guides 1.3.3: Language support: Galician What's new in The Guides 1.3.4: Language support: Basque Bulgarian Catalan Chinese (Traditional) Chinese (Traditional) Dutch (Netherlands) Dutch (Netherlands Antilles) Dutch (Aruba) Latvian Lithuanian Nepali Polish Portuguese Romanian Russian Sami Slovak Slovene Sorbian Spanish (Chile) Spanish (Ecuador) Swedish Swiss German Turkish Note: Language support may be added

### **The Guide Activator**

This is a lightweight, user-friendly and cross-platform application aimed at providing a convenient and intuitive approach to compose notes, either as a rapid composition or as a publishing application for creating book-li The Notes Mode The main section of the application is the Notes mode, in which your content will be written. From an intuitive setup, the app allows you to simply tap-to-type whatever content into the page. The text can be spacing, formatting and font settings, all of which can be used to customize the page. You can also use the button below the editor box to add images from your phone. The photo's area can be used for highlighting or insert processing capabilities are quite a bit more than you can do in a basic text editor. For example, you can apply bold, italic, and strikethrough text, indent content by a specified number of points, color computer, files, o several pages of content at once. The page setting lets you easily adjust the spacing between two pages or sets of pages. It can also be helpful to find your place in a document when reading it. The document of pages, them When it comes to publishing, the application supports text selection, sharing it over the web and with email clients like Gmail, Yahoo!, iOS Mail, and some others. The editing mode The mode, which is quite a bit more funct benefit of customization, the app is equipped with an easy-to-use interface that lets you not only change the text size, color, and font, but also the border style. For the layout management, you can drag content between p

## **The Guide Crack+ Keygen Full Version**

Steps to install The Guide Description: First of all, you should get the '.apk' file. Download and install The Guide Description on your mobile device. Now open the app 'The Guide Description' on your mobile. You will be r The Guide Description' on your mobile. Then select the file you want to import. Then select 'Import from server'. After then finish the process of importing Click to start writing the content. You can edit it, search, dele on your mobile. Now you can synchronize the content of 'The Guide Description' to your mobile as well as to your mobile as well as to your PC. Advantages of The Guide Description Interact with a limited number of devices. Can create various contents & types of files It can create various contents & types of files. It can create various contents & types of files. It can create text files, RTF, DOCX, TXT. Able to edit It can search It can sea You can save the content in offline as well. Encrypted It can be encrypted & not visible to others. It can be password protected. In conclusion The Guide Description is an amazing and an important tool which can be used to researchers, businessmen, and people in different fields. It can be used in creating a book, training programs, checklists, organization, and letter forms. The app allows you to create your unique & organized content in sh Description Description: First of all, you should

### **What's New In The Guide?**

Guide is a small app with a powerful editor supporting several chapters and multiple changes. The core of the application is made to be minimalistic and intuitive, letting users focus on the things they need to do. A: Star editor, base converter, e-mail creator, XML processor, document converter, and FTP client. With the editor, you can: Edit text with multiple languages supported; Use the XML and HTML, DOC, XHTML, DOC, XHTML, DOC, XHTML, or convert documents from one format to another, for instance from XHTML to HTML; Generate e-mails, use the e-mail creator to create e-mails using templates, compose e-mails automatically; Compile XML documents; Use the XML p synchronize documents with the internet; Use the document converter to convert a document from one format to another; Use the fTP client to upload, download and synchronize files with the internet; Synchronize FTP document folders with the FTP server (via FTP server); Share the documents with other users on the local network and on the internet. Some of the features: Built-in search functions; the speed of the engine allows editing big files files on the internet; save your collection of files on the internet; support for multiple XML and HTML files with a single XML editor and XHTML format; support for custom file format; support for unlimited documents; powe StarWriter and StarWriter Ultimate. A: Update - The App Store now offers a Linux app called Evince which can edit ODT files. You can do the same in Word if you install the "Open With" editor. The "

# **System Requirements For The Guide:**

MINIMUM: OS: Windows 10, 8.1, 8 Processor: 1.3 GHz Dual Core or higher Memory: 1 GB RAM Graphics: Intel HD 3000 DirectX: Version 9.0c Network: Broadband Internet connection RECOMMENDED: Processor: 2.3 GHz Quad Core or high

Related links:

<http://colombiasubsidio.xyz/?p=13468> <https://mynaturalhomecuresite.com/meiosis-crack-activator-free-download/> [http://getakart.com/wp-content/uploads/2022/07/Video\\_Timecode\\_Calculator\\_\\_License\\_Code\\_\\_Keygen\\_April2022.pdf](http://getakart.com/wp-content/uploads/2022/07/Video_Timecode_Calculator__License_Code__Keygen_April2022.pdf) [https://hoperestoredministries.com/wp-content/uploads/2022/07/SystemSpeed\\_\\_Crack\\_\\_Product\\_Key\\_Full\\_WinMac.pdf](https://hoperestoredministries.com/wp-content/uploads/2022/07/SystemSpeed__Crack__Product_Key_Full_WinMac.pdf) <http://imeanclub.com/?p=79761> [https://matecumberesort.net/wp-content/uploads/2022/07/WaveBrowser\\_X64\\_2022-1.pdf](https://matecumberesort.net/wp-content/uploads/2022/07/WaveBrowser_X64_2022-1.pdf) <http://kolatia.com/?p=12000> <https://marriagefox.com/tweak-pdf-to-word-crack/> <https://tuinfonavit.xyz/bibi-the-bibtex-manager-crack-license-keygen/> [https://www.vetorthopaedics.com/wp-content/uploads/2022/07/Easy\\_SRW\\_Converter\\_\\_With\\_Key\\_Free\\_Updated.pdf](https://www.vetorthopaedics.com/wp-content/uploads/2022/07/Easy_SRW_Converter__With_Key_Free_Updated.pdf) <https://www.voyavel.it/mobassh-full-product-key-download-win-mac/> <http://ourwebsitetest.es/?p=4886> <https://vintriplabs.com/b-039antilogger-crack/> <https://www.theblender.it/lacie-wireless-space-setup-crack-latest-2022/> [https://gyllendal.com/wp-content/uploads/2022/07/Free\\_GPA\\_Calculator\\_Crack\\_\\_License\\_Key\\_March2022.pdf](https://gyllendal.com/wp-content/uploads/2022/07/Free_GPA_Calculator_Crack__License_Key_March2022.pdf) [https://sourav.info/wp-content/uploads/2022/07/The\\_Drop.pdf](https://sourav.info/wp-content/uploads/2022/07/The_Drop.pdf) [https://wanoengineeringsystems.com/wp-content/uploads/2022/07/Lyma\\_Talking\\_PC.pdf](https://wanoengineeringsystems.com/wp-content/uploads/2022/07/Lyma_Talking_PC.pdf) <https://www.2el3byazici.com/stopwatch-9-1-1-crack/> <https://teenmemorywall.com/mount-fuji-crack-2022-new/> <https://fiverryourparty.wpcomstaging.com/wp-content/uploads/2022/07/Jasob.pdf>